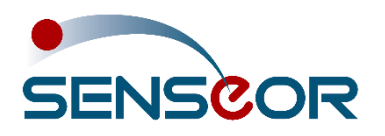

Document revision: UM00419EN-AA Date: 2023-07

# 24/7 ASSET MONITORING SOLUTION ENERGY AMS01 SD CARD FILE MANAGEMENT

### **SENSeOR (head office)**

Bâtiment Natura 2 1198, avenue du Docteur Maurice Donat 06250 Mougins France

ISO 9001:2015 **BUREAU VERITAS Certification** 

Contact address: [support.senseor@wika.com](mailto:support.senseor@wika.com)

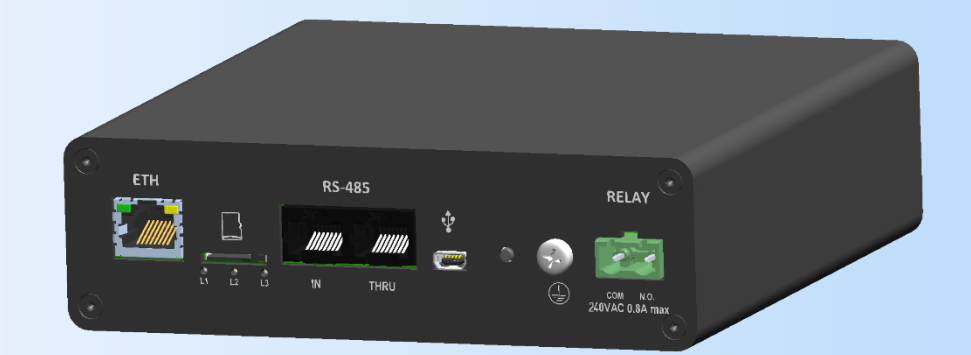

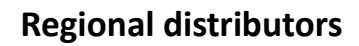

Visit [www.senseor.com](https://senseor.com/) for the latest distribution locations.

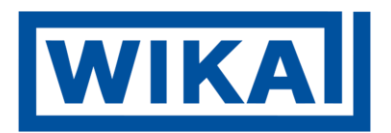

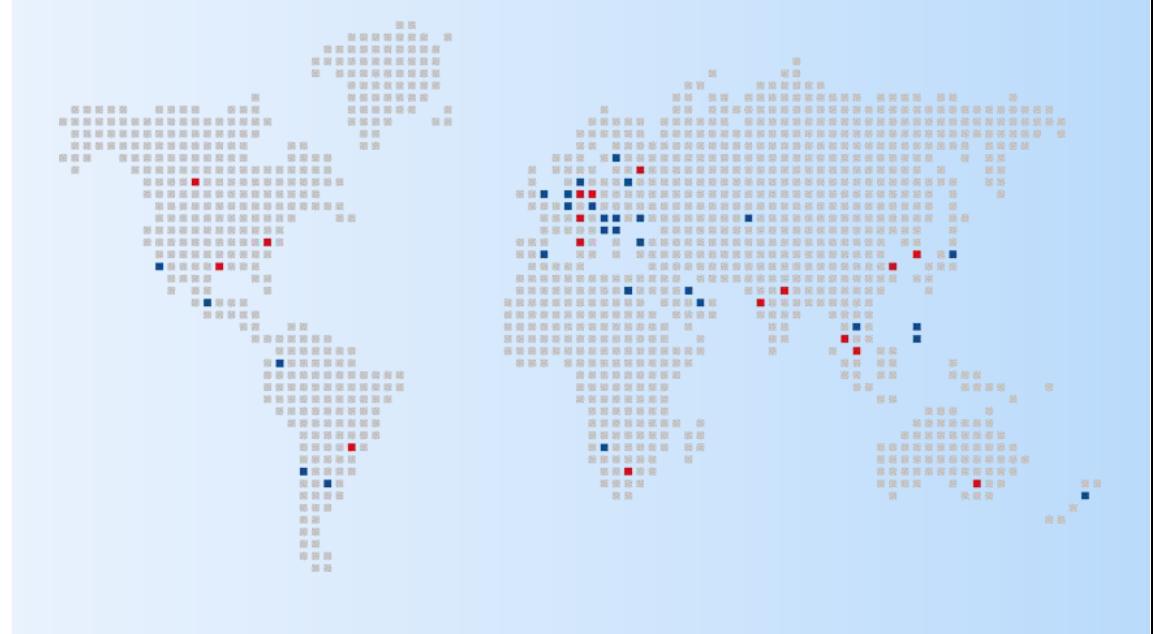

## <span id="page-1-0"></span>**OVERVIEW**

This document provides a description of the SD card files content generated by the AMS01 reader. All historical system events, temperature and partial discharge measurements are stored within these files.

Data provide insights into the behavior and performance of the system.

Measurement data stored in the SD card serve as a valuable resource for data analysis.

Other files containing the *'trace'* filename keyword are automatically generated by the system but are exclusively reserved for SENSeOR use.

# <span id="page-2-0"></span>**TABLE OF CONTENTS**

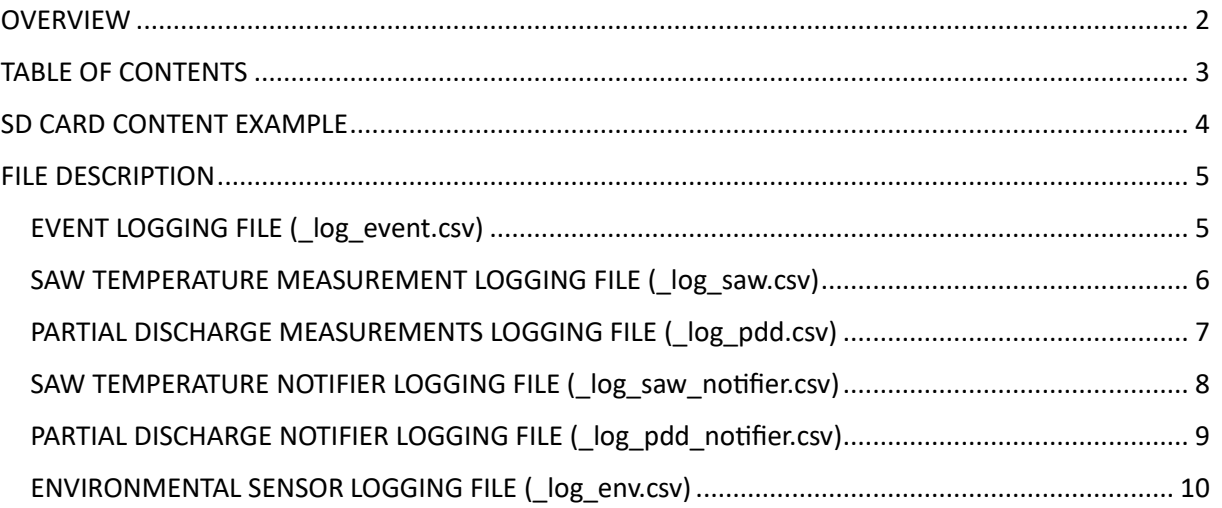

# <span id="page-3-0"></span>**SD CARD CONTENT EXAMPLE**

Here is an example of content extracted from an SD card of an AMS01 reader:

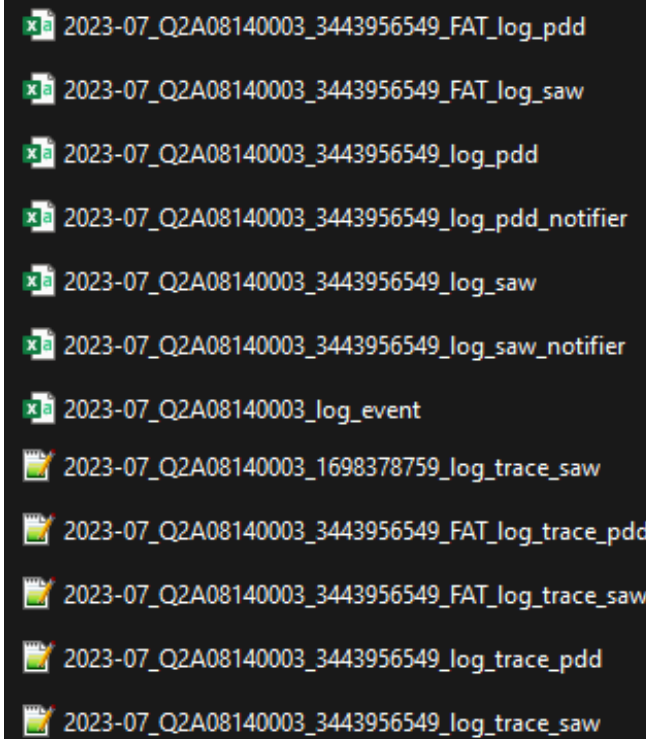

## <span id="page-4-0"></span>**FILE DESCRIPTION**

#### <span id="page-4-1"></span>**EVENT LOGGING FILE (\_LOG\_EVENT.CSV)**

This file contains all historical system events that have occurred on the AMS01 reader.

#### *Header format:*

DATE\_TIME ; TIMESTAMP ; TYPE ; VALUE

- DATE\_TIME: Date time in **dd/mm/aaaa hh:mm** of the logged event.
- TIMESTAMP: Timestamp value in second of the logged event.
- TYPE: Type of event.
- VALUE: Event type value.

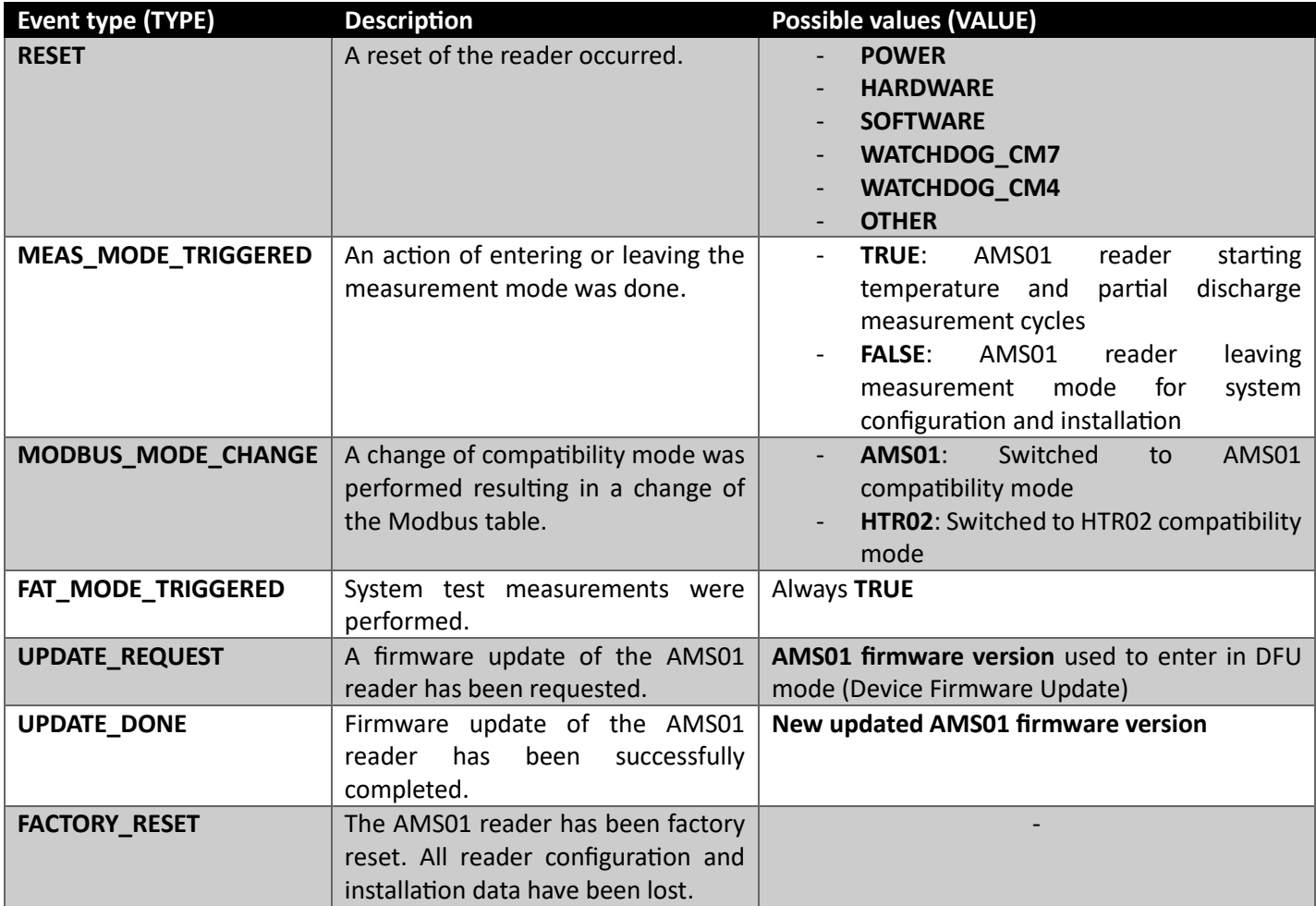

#### <span id="page-5-0"></span>**SAW TEMPERATURE MEASUREMENT LOGGING FILE (\_LOG\_SAW.CSV)**

This file contains all past measurement batch from configured and commissioned temperature sensors.

Temperature measurements are also recorded on SD card during *System tests*. In this case, the file name contains the **\_FAT** keyword.

#### *Header format:*

DATE\_TIME ; TIMEPSTAMP ; SAW\_DATA*\_***#***UNIT\_***#***ANT-ID\_***#***SENSOR-ID\_***#***PROD-REF* ; …

*\_***#***UNIT* depends on reader's temperature unit setting: **\_C** when set to **Celsius** or **\_F** when set in **Fahrenheit**.

*\_***#***ANT-ID*: Targeted antenna pair for the temperature measurement from 1 to 5.

*\_***#***SENSOR-ID*: Sensor slot assigned to the antenna pair for the temperature measurement from 1 to 9.

*\_***#***PROD-REF*: Targeted product reference for the temperature measurement, for example *'TSAEV1101'*.

#### *Example:*

For a temperature sensor TSAEV1101 configured in °C on the antenna pair 1 position 1, header will be described as below:

DATE\_TIME ; TIMEPSTAMP ; SAW\_DATA*\_***C***\_***1***\_***1***\_***TSAEV1101** ; …

- DATE\_TIME: Logging date time in **dd/mm/aaaa hh:mm** of the measurement batch.
- TIMESTAMP: Timestamp value in second of the measurement batch.
- SAW\_DATA*\_***#***UNIT\_***#***ANT-ID\_***#***SENSOR-ID\_***#***PROD-REF*: Measured temperature value in Celsius or Fahrenheit scale of the SAW sensor {**#***ANT-ID ;* **#***SENSOR-ID*}.

#### <span id="page-6-0"></span>**PARTIAL DISCHARGE MEASUREMENTS LOGGING FILE (\_LOG\_PDD.CSV)**

This file contains all historical measurement batch from configured partial discharge probes.

Partial discharge measurements are also recorded on SD card during *System tests*. In this case, the file name contains the **\_FAT** keyword.

#### *Header format:*

DATE TIME ; TIMESTAMP ; PDD **#PROBE-ID #LEVEL-ID** INDICATOR ; PDD **#PROBE-ID #LEVEL-ID**\_RATIO ; PDD\_**#PROBE-ID**\_**#LEVEL-ID**\_EPPC ; PDD\_**#PROBE-ID**\_**#LEVEL-ID**\_RATIO\_X\_EPPC ; …

*\_***#***PROBE-ID*: Targeted PD probe antenna from 1 to 5.

*\_***#***LEVEL-ID*: Offset level of the partial discharge measurement activity from L1 to L3.

#### *Example:*

For offset level 2 data on PD probe 1 configured, header will be described as below:

DATE\_TIME ; TIMESTAMP ; … ; PDD\_**1**\_**L2**\_INDICATOR ; PDD\_**1**\_**L2**\_RATIO ; PDD\_**1**\_**L2**\_EPPC ; PDD\_**1**\_**L2**\_RATIO\_X\_EPPC ; …

#### *Parameters:*

- DATE TIME: Logging date time in **dd/mm/aaaa hh:mm** of the measurement batch.
- TIMESTAMP: Timestamp value in second of the measurement batch.
- PDD **#PROBE-ID #LEVEL-ID** INDICATOR: Instantaneous partial discharge activity indicator.

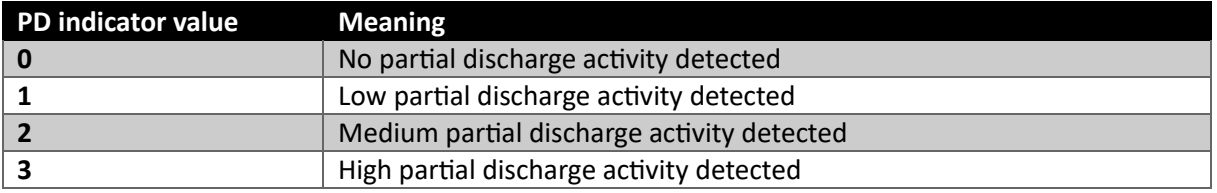

PDD **#PROBE-ID #LEVEL-ID** RATIO: Level of the measured ratio in dB.

PDD **#PROBE-ID #LEVEL-ID** EPPC: Level of measured peaks estimated per cycle in ppc.

PDD **#PROBE-ID** #LEVEL-ID RATIO X EPPC: Value of the partial discharge level corresponding to the multiplication of *Ratio* by *EPPC*.

#### <span id="page-7-0"></span>**SAW TEMPERATURE NOTIFIER LOGGING FILE (\_LOG\_SAW\_NOTIFIER.CSV)**

This file contains all historical temperature notifier status recorded.

#### *Header format:*

DATE\_TIME ; TIMESTAMP ; SAW\_NOT\_#NOT-ID\_OVH ; SAW\_NOT\_#NOT-ID\_DEV ; …

*\_***#NOT-***ID* corresponds to the temperature notifier ID from 0 to 9.

#### *Example:*

For the temperature notifier 1, header will be described as below:

DATE\_TIME ; TIMESTAMP ; SAW\_NOT**\_1**\_OVH ; SAW\_NOT**\_1**\_DEV ; …

- DATE\_TIME: Logging date time in **dd/mm/aaaa hh:mm** of the temperature notifier value batch.
- TIMESTAMP: Timestamp value in second of the temperature notifier value batch.
- SAW\_NOT**\_#NOT-ID**\_OVH: Overheating status of the temperature notifier.
- SAW\_NOT\_**#NOT-ID** DEV: Deviation status of the temperature notifier.

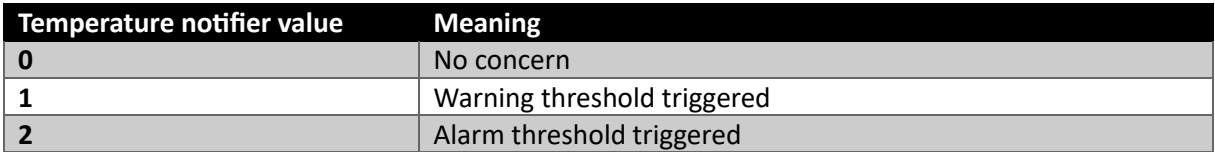

#### <span id="page-8-0"></span>**PARTIAL DISCHARGE NOTIFIER LOGGING FILE (\_LOG\_PDD\_NOTIFIER.CSV)**

This file contains all historical partial discharge notifier status recorded.

#### *Header format:*

DATE\_TIME ; TIMESTAMP ; PDD\_NOT\_#NOT-ID\_INDICATOR ; ...

*\_***#NOT-***ID* corresponds to the partial discharge notifier ID from 0 to 4.

#### *Example:*

For the partial discharge notifier 1, header will be described as below:

DATE\_TIME ; TIMESTAMP ; PDD\_NOT**\_1**\_INDICATOR ; …

- DATE\_TIME: Logging date time in **dd/mm/aaaa hh:mm** of the partial discharge notifier value batch.
- TIMESTAMP: Timestamp value in second of the partial discharge notifier value batch.
- PDD\_NOT**\_#NOT-ID**\_INDICATOR: Current indicator value of the partial discharge notifier.

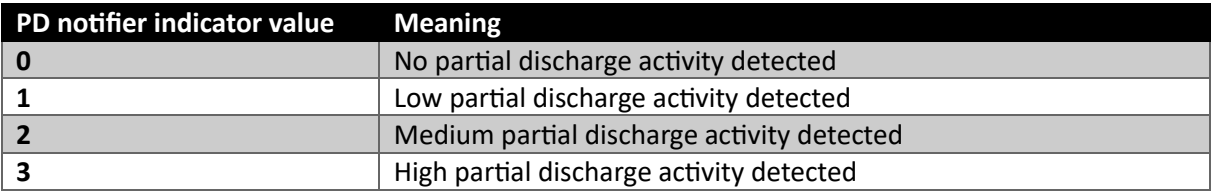

#### <span id="page-9-0"></span>**ENVIRONMENTAL SENSOR LOGGING FILE (\_LOG\_ENV.CSV)**

This file contains the measurement data performed with the external environmental sensor (reference *AMS01-ENV-SENS* or *EXT-ENV-SENS*).

#### *Header format:*

DATE\_TIME ; TIMESTAMP ; TEMPERATURE*\_***#***UNIT* ; HUMIDITY ; DEW\_POINT*\_***#***UNIT*

*\_***#***UNIT* depends on reader's temperature unit setting: **\_C** when set to **Celsius** or **\_F** when set in **Fahrenheit**.

#### *Example:*

For a temperature unit set to Celsius, header will be described as below:

DATE\_TIME ; TIMESTAMP ; TEMPERATURE*\_***C** ; HUMIDITY ; DEW\_POINT*\_***C**

- DATE\_TIME: Logging date time in **dd/mm/aaaa hh:mm** of the external environmental sensor measurement.
- TIMESTAMP: Timestamp value in second of the external environmental sensor measurement.
- TEMPERATURE*\_***#***UNIT*: Measured ambient temperature value in *Celsius* or *Fahrenheit* scale.
- HUMIDITY: Measured relative humidity value in %rH.
- DEW\_POINT*\_***#***UNIT*: Measured dew point in *Celsius* or *Fahrenheit*.